## Simply NUC\* OPS MODULE

Add the performance of a desktop computer to large-format displays by adding a powerful slot-in PC powered by Intel® to the display's OPS slot. The Simply NUC OPS Module creates an immersive experience and eliminates the need to connect a computer to the display.

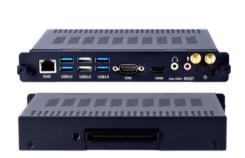

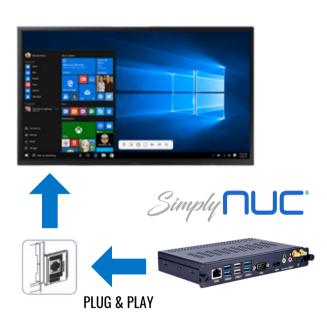

Start with a Simply NUC OPS Module and select an Intel® NUC Compute Element with the exact processor performance you need.

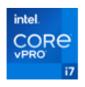

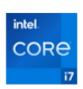

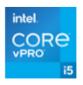

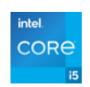

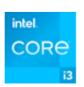

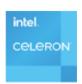

**LEARN MORE:** simplynuc.com/ops/